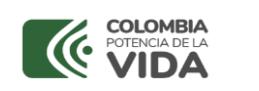

#### **PROCEDIMIENTO PARA LA ADICIÓN, MODIFICACIÓN, PRÓRROGA, SUSPENSIÓN, CESIÓN Y/O TERMINACIÓN ANTICIPADA CONTRATOS/CONVENIOS**

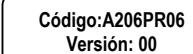

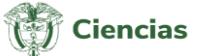

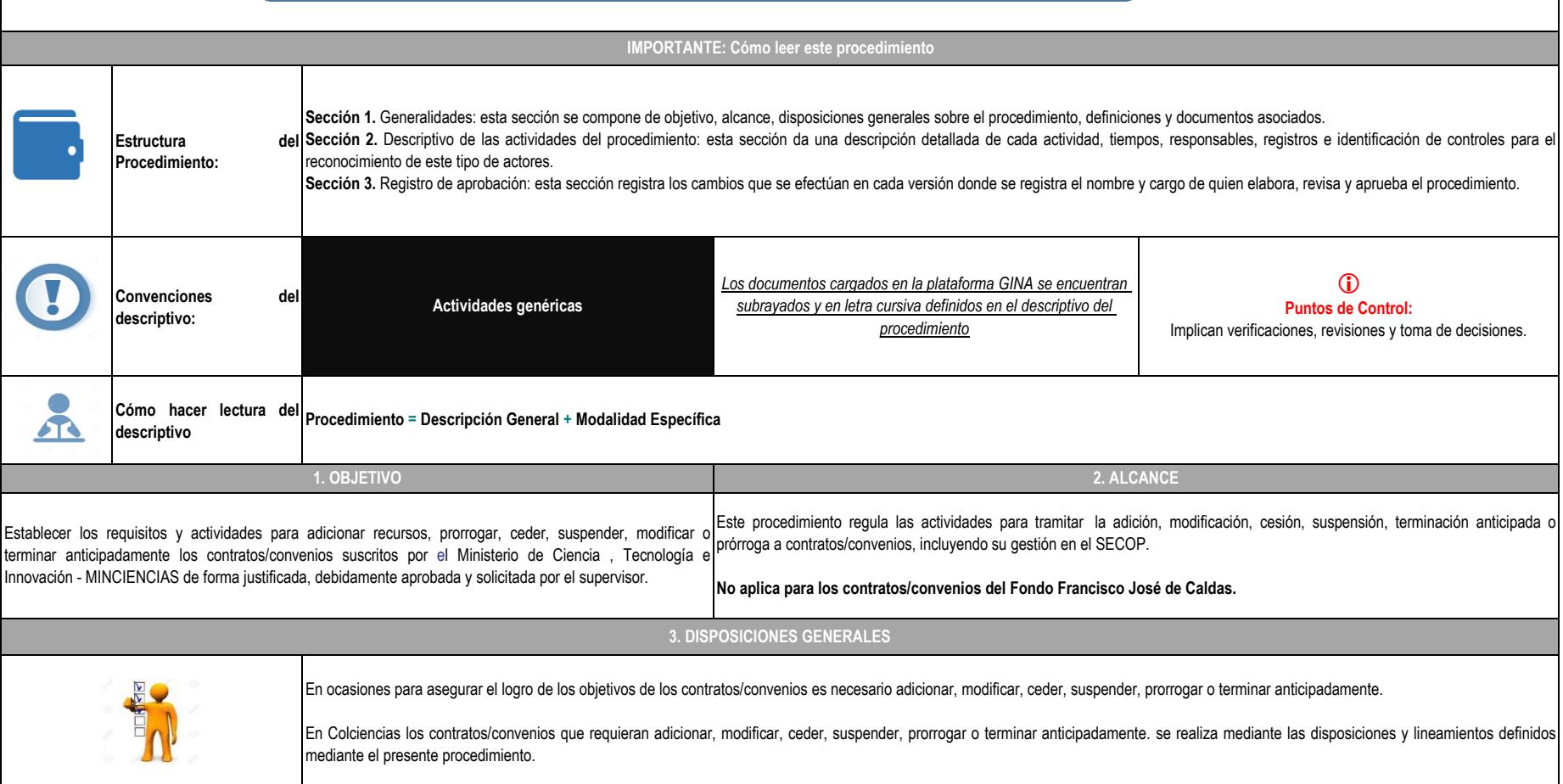

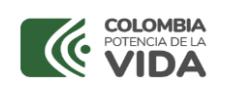

#### **PROCEDIMIENTO PARA LA ADICIÓN, MODIFICACIÓN, PRÓRROGA, SUSPENSIÓN, CESIÓN Y/O TERMINACIÓN ANTICIPADA CONTRATOS/CONVENIOS**

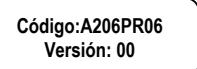

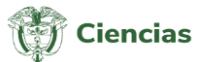

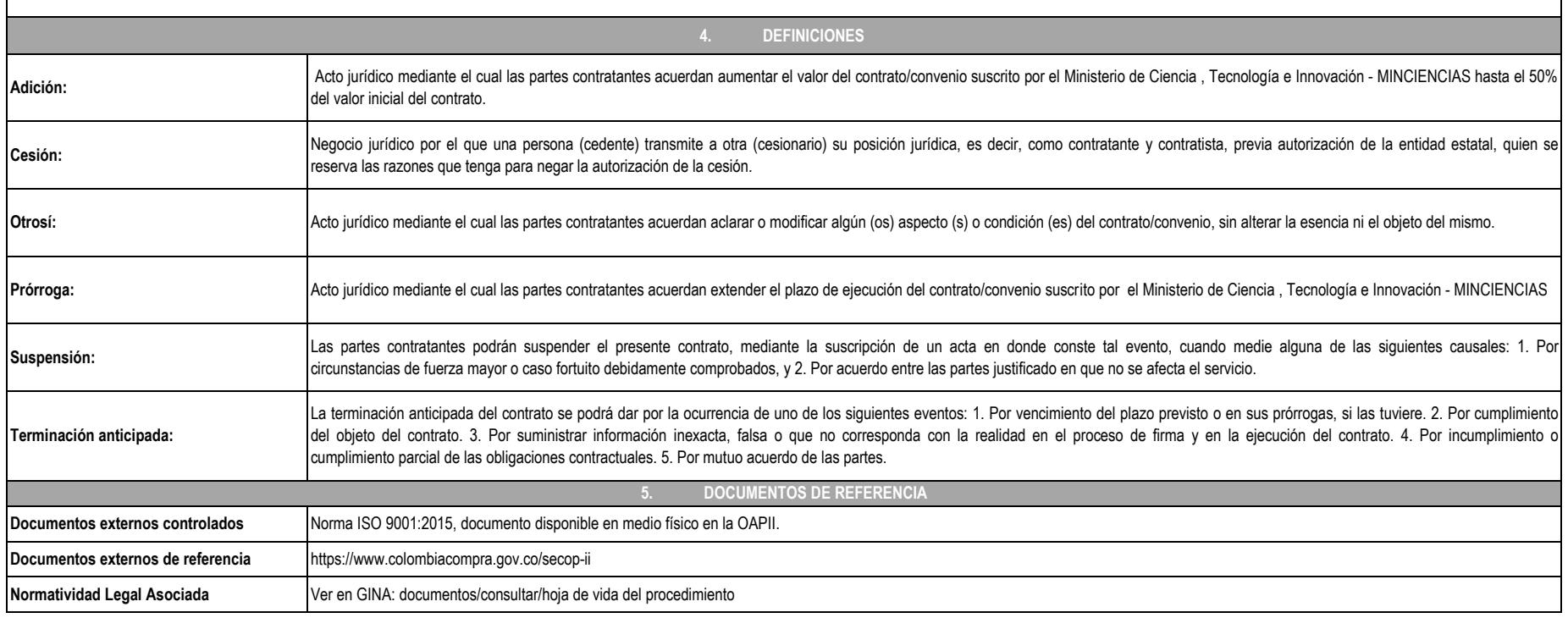

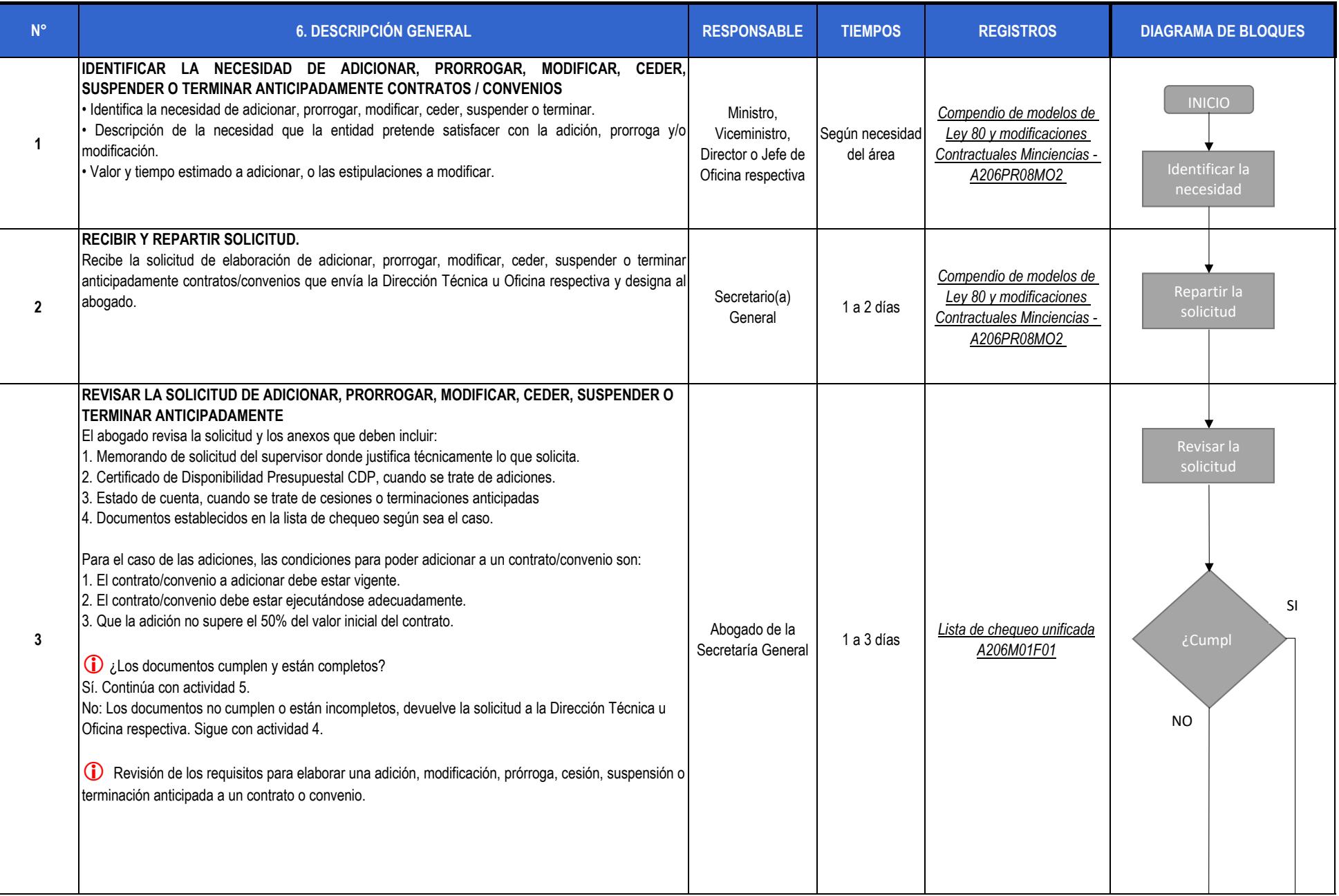

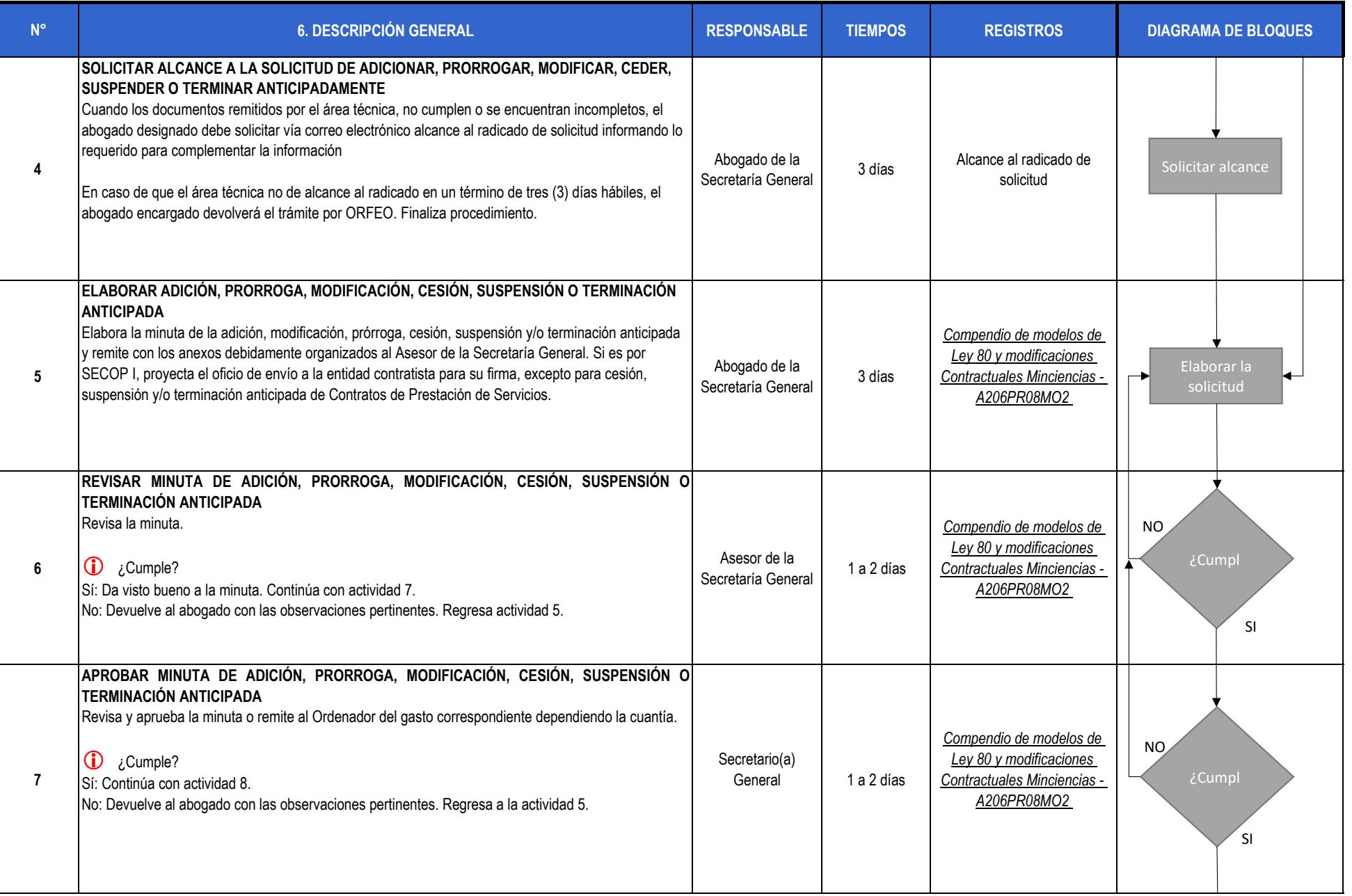

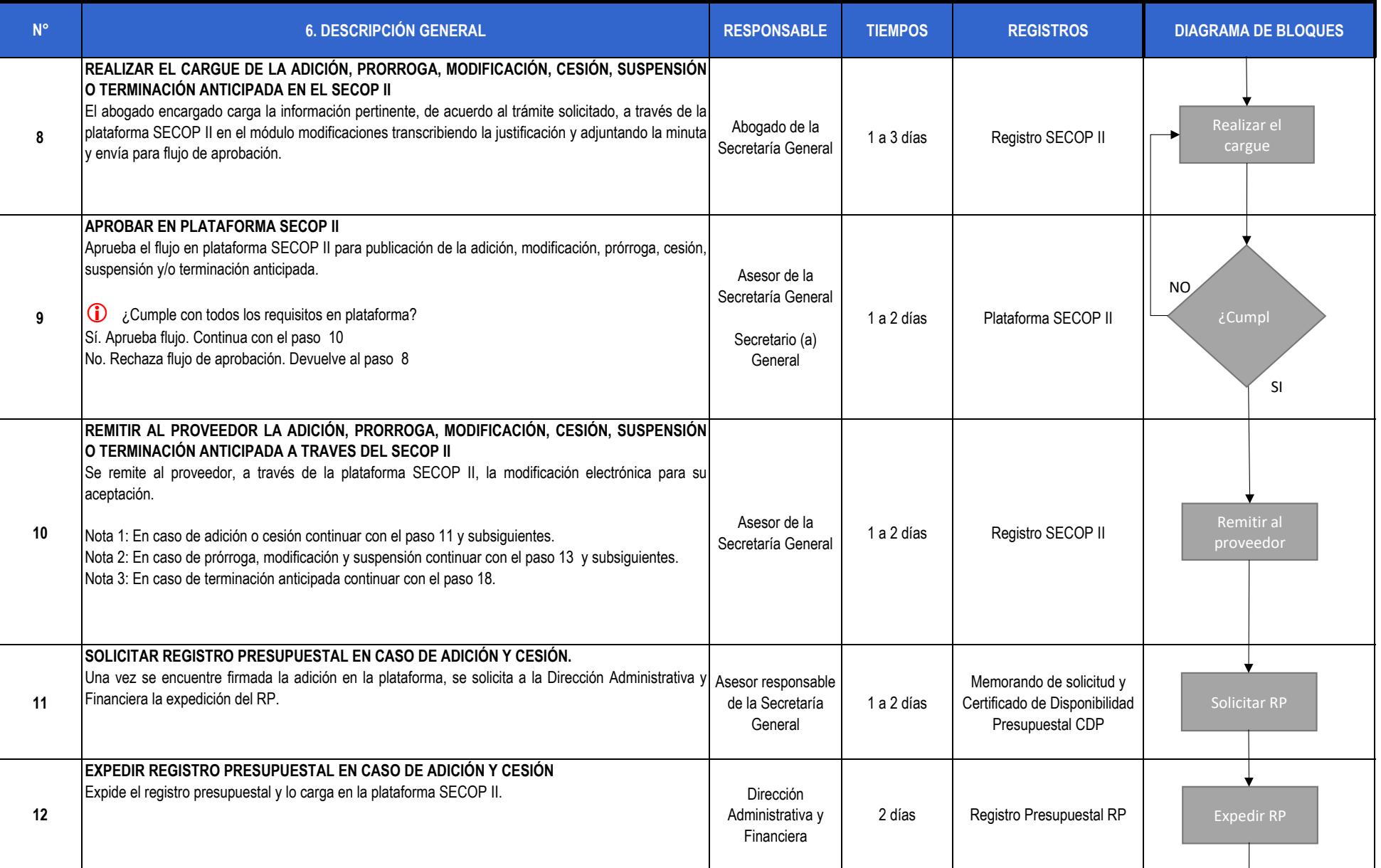

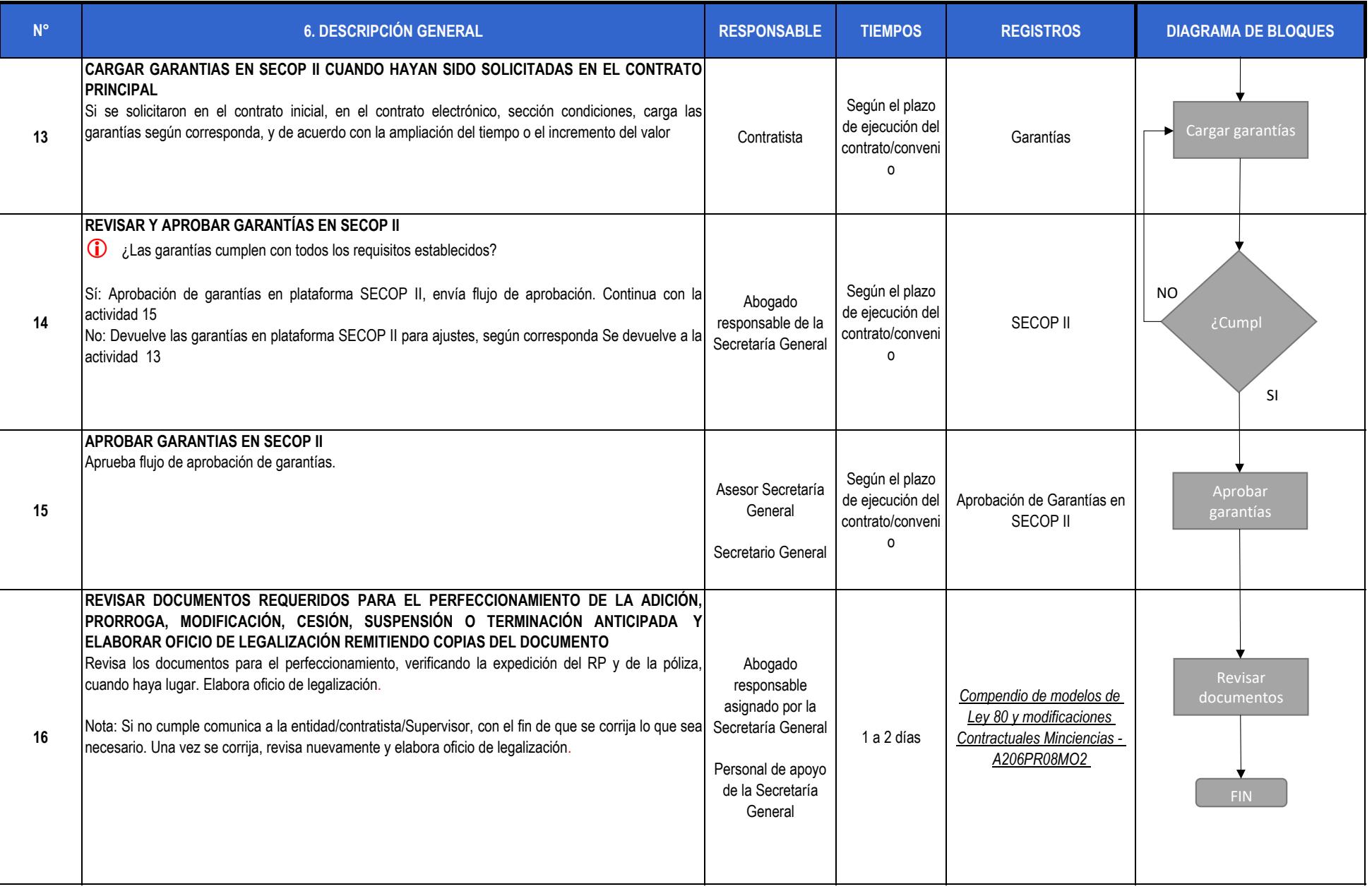

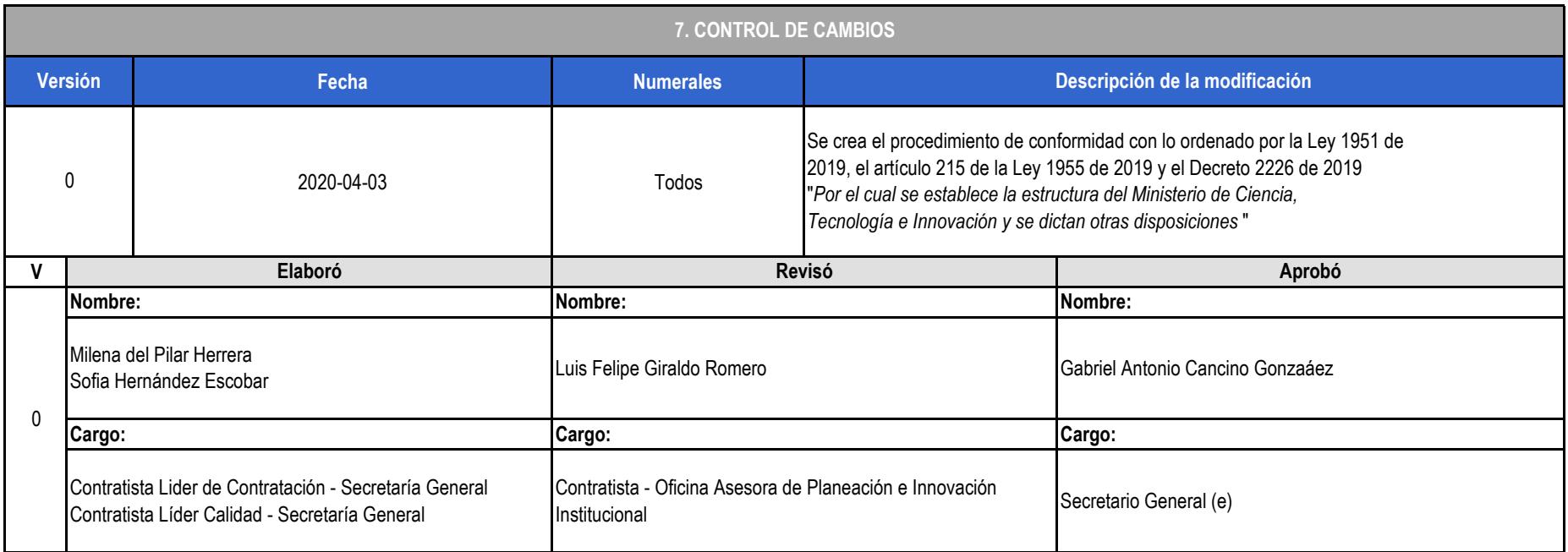